# プログラミング言語 10 言語処理系 / Implementing Programming Languages

田浦

## 目次 / Contents

- **1** コンパイラの仕事 / What do compilers do basically?
- <sup>2</sup> より一般の場合 / More general cases
- <sup>3</sup> 最小限の C からのコード先生器/ Implementing a minimum C compiler
- <sup>4</sup> 中間言語/ Intermediate Representation
- インタプリタ: プログラムを解釈実行 (プログラムと入力から 出力を直接計算)
- トランスレータ: プログラムを別の言語 (例: C) に翻訳
- ▶ 例: OpenMP (Cの並列拡張) を C (+ Pthreads) に翻訳 ■ コンパイラ·プログラムを機械語に翻訳

## Various forms of language implementation

- interpreter: interprets and executes programs (takes a program and an input; and computes the output)
- translator: translates programs into another language (e.g.,  $\mathcal{C}$ 
	- $\triangleright$  e.g. translate OpenMP (parallel extension to C) to C (+ Pthreads)
- compiler: translates programs into a machine (assembly) code

#### なぜ(今も)言語処理系を学ぶか

- 新ハードウェア用の処理系
	- ▶ GPU 用の C/C++言語 (CUDA, OpenACC, OpenMP)
	- ▶ プロセッサの新しい命令セット (e.g., SIMD) への対応
	- ▶ 量子コンピュータ, 量子アニーラ
- 新汎用言語
	- ▶ Scala, Julia, Go, Rust, etc.
- 言語の拡張
	- ▶ 並列処理用拡張 (例: OpenMP, CUDA, OpenACC, Cilk)
	- ▶ ベクトル命令用拡張
	- ▶ 型システム拡張 (例: PyPy, TypeScript)
- 目的に特化した言語
	- ▶ 統計パッケージ (R, MatLab, etc.)
	- ▶ データ処理 (SQL, NoSQL, SPARQL, etc.)
	- ▶ 機械学習
	- ▶ 制約解消系, 定理証明系 (Coq, Isabelle, etc.)
	- ▶ アプリケーション用マクロ言語 (Visual Basic (MS Office 用), Emacs Lisp (Emacs), Javascript (ウェブブラウザ), etc.)

## Why do you want to build a language, today?

- new hardware
	- $\triangleright$  C/C++ for GPUs (CUDA, OpenACC, OpenMP)
	- $\triangleright$  new instruction set (e.g., SIMD) of the processor
	- ▶ quantum computers, quantum annealers
- new general purpose languages
	- ▶ Scala, Julia, Go, Rust, etc.
- **•** new extension
	- ▶ parallel processing (ex: OpenMP, CUDA, OpenACC, Cilk)
	- $\triangleright$  vector/SIMD processing
	- $\rightarrow$  type system extension for safety (ex: PyPy, TypeScript)
- new special purpose (domain specific) languages
	- $\triangleright$  statistics (R, MatLab, etc.)
	- ▶ data processing (SQL, NoSQL, SPARQL, etc.)
	- $\blacktriangleright$  deep learning
	- $\triangleright$  constraint solving, proof assistance (Coq, Isabelle, etc.)
	- ▶ macro (Visual Basic (MS Office), Emacs Lisp (Emacs), Javascript (web browser), etc.)  $6 / 84$

## Contents

- 1 コンパイラの仕事 / What do compilers do basically?
- 2 より一般の場合 / More general cases
- <sup>3</sup> 最小限の C からのコード先生器/ Implementing a minimum C compiler
- <sup>4</sup> 中間言語/ Intermediate Representation

## 高水準言語 vs. 機械語

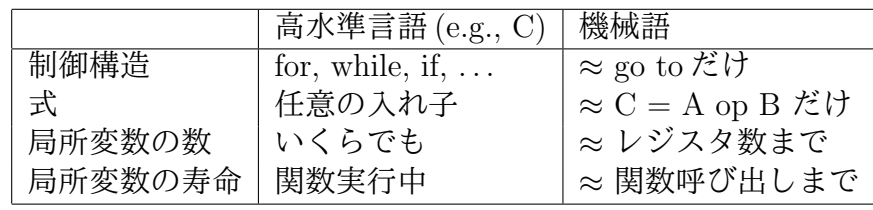

● これらのギャップを埋めるのがコンパイラ

https://www.felixcloutier.com/x86/index.html

https://wiki.cdot.senecacollege.ca/wiki/X86\_64\_ Register\_and\_Instruction\_Quick\_Start

## High level language vs. machine code

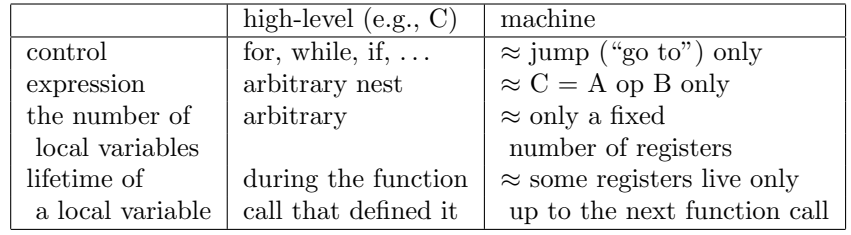

- compiler's main job is to fill those gaps
- https://www.felixcloutier.com/x86/index.html
- https://wiki.cdot.senecacollege.ca/wiki/X86\_64\_ Register\_and\_Instruction\_Quick\_Start

#### コード生成 — 人間コンパイラ内観

<sup>例</sup>: 以下 (ちなみに *<sup>√</sup> c* を求めるニュートン法) をどう機械語に するか

```
✞
1 double sq(double c, long n) {
2 \mid double x = c;
3 for (long i = 0; i < n; i++) {
4 \mid x = x / 2 + c / (x + x);5 }
6 return x;
7 }
```
Code generation by hand — introspecting "human compiler"

ex: how to convert the following (which finds  $\sqrt{c}$  by the Newton method) into machine language

```
✞
1 double sq(double c, long n) {
2 \mid double x = c;
3 \mid for (long i = 0; i < n; i++) {
4 \mid x = x / 2 + c / (x + x);5 }
6 return x;
7 }
```
## ステップ 1 — 制御構造を goto だけに

```
✞
1 double sq(double c, long n) {
2 double x = c;<br>3 for (long i =
     for (long i = 0; i < n; i++)4 x = x / 2 + c / (x + x);
5 }
6 return x;
7 }
```
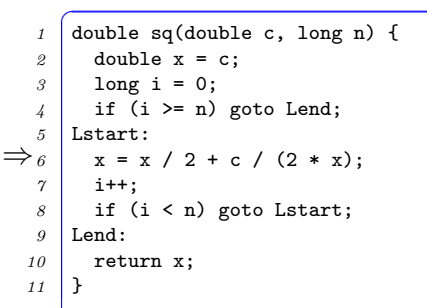

Step 1 — make all controls "goto"s

✞ double sq(double c, long n) { double x = c; for (long i = 0; i < n; i++) { x = x / 2 + c / (x + x); } return x; } *⇒* ✞ double sq(double c, long n) { double x = c; long i = 0; if (i >= n) goto Lend; Lstart: x = x / 2 + c / (2 \* x); i++; if (i < n) goto Lstart; Lend: return x; }

## ステップ 2 — 式を  $C = A$  op B に

```
✞
1 double sq(double c, long n) {
2 \mid double x = c:
3 long i = 0;
4 if (i >= n) goto Lend;
5 Lstart:
6 \times x = x / 2 + c / (2 * x);
7 i++;
8 if (i < n) goto Lstart;
9 Lend:
10 return x;
11 }
```

```
⇒
   ✞
1 double sq3(double c, long n) {
   2 \mid double x = c;
   3 long i = 0;
   4 if (!(i < n)) goto Lend;
   5 Lstart:
   6 \mid double t0 = 2;
   7 double t1 = x / t0:
       double t2 = t0 * x;
   9 double t3 = c / t2;
  10 x = t1 + t3;
  11 \mid i = i + 1;12 if (i < n) goto Lstart;
  13 Lend:
  14 return x;
  15 }
```
## Step 2 — flatten all nested expressions to " $C = A$ op B"

```
✞
1 double sq(double c, long n) {
2 \mid double x = c;
3 long i = 0;
4 \mid if (i >= n) goto Lend;
5 Lstart:
6 \times x = x / 2 + c / (2 * x);
7 i++;
8 if (i < n) goto Lstart;
9 Lend:
10 return x:
11 }
```

```
⇒
   ✞
1 double sq3(double c, long n) {
   2 \mid double x = c;
   3 long i = 0;
   4 if (!(i < n)) goto Lend;
   5 Lstart:
   6 \mid double t0 = 2:
   7 double t1 = x / t0;
        double t2 = t0 * x;
   9 double t3 = c / t2;
  10 x = t1 + t3;
  11 \quad i = i + 1;
  12 if (i < n) goto Lstart;
  13 Lend:
  14 return x;
  15 }
```
## ステップ3 — 変数に機械語レベルでの変数(レ ジスタまたはメモリ)を割り当て

注: 浮動小数点数の定数は命令中には書けない/ cannot embed floating point constants in instructions

```
<sup>1</sup> /* c : xmm0, n : rdi */
2 double sq3(double c, long n) {
\beta double x = c; \frac{1}{x} \frac{x}{1} \frac{x}{1} \frac{x}{1}4 long i = 0; /* i : rsi */
5 if (!(i < n)) goto Lend;
6 Lstart:
7 double t0 = 2; /* t0 : xmm2 */8 double t1 = x / t0; /* t1 : xmm3 */
9 double t2 = t0 * x; /* t2 : xmm4 */
10 double t3 = c / t2; /* t3 : xmm5 */
11 \quad x = \text{t1} + \text{t3}12 i = i + 1;
13 if (i < n) goto Lstart;
14 Lend:
15 return x:
16 }
```
## Step 3 —assign "machine variables" (registers or memory) to variables

note: cannot write floating point constants in instructions

```
✞
1 /* c : xmm0, n : rdi */
2 double sq3(double c, long n) {
3 double x = c; /* x : xmm1 */4 long i = 0; /* i : rsi */
5 if (!(i < n)) goto Lend;
6 Lstart:
7 double t0 = 2; /* t0 : xmm2 */
8 double t1 = x / t0; /* t1 : xmm3 */
9 double t2 = t0 * x; /* t2 : xmm4 */
10 double t3 = c / t2; /* t3 : xmm5 */
11 \times = \pm 1 + \pm 3:
12 i = i + 1;
13 if (i < n) goto Lstart;
14 Lend:
15 return x;
16 }
```
ステップ4–命令に変換

```
✞
1 /* c : xmm0, n : rdi */
2 double sq3(double c, long n) {
\beta # double x = c; /*x: xmm1*/4 movasd %xmm0,%xmm1
5 # long i = 0; /*i:rsi*/6 movq $0,%rsi
7 .Lstart:
8 # if (!(i < n)) goto Lend;
9 cmpq %rdi,%rsi # n - i
10 \mid ile . Lend
11 # double t0 = 2; /*t0:xmm2*/
12 movasd .L2(%rip),%xmm2
13 # double t1 = x / t0; /*t1:xmm3*/
14 movasd %xmm1,%xmm3
15 divq %xmm2,%xmm3
16 # double t2 = t0 * x; /*t2:xmm4*/
17 movasd %xmm0,%xmm4
18 mulsd xmm2,%xmm4
```

```
\overline{C}1 # double t3 = c/t2; /*t3:xmm5*/
2 movasd %xmm0,%xmm5<br><sup>2</sup> divsd %xmm4 %xmm5
    3 divsd %xmm4,%xmm5
    # x = t1 + t3:
5 movasd %xmm3,%xmm1
6 addsd %xmm5,%xmm1
7 \mid # \ i = i + 1;
8 addq $1,%rsi
9 # if (i < n) goto Lstart;
10 cmpq %rdi,%rsi # n - i
11 jl .Lstart
12 .Lend:
13 # return x;
14 movq %xmm1,%xmm0
15 ret
16 }
```
#### Step — convert them to machine instructions

```
✞
1 /* c : xmm0, n : rdi */
 2 double sq3(double c, long n) {
\beta # double x = c; /*x: xmm1*/4 movasd %xmm0,%xmm1
 5 \mid # \text{ long } i = 0; \qquad \text{/*i:rsi*/}6 movq $0,%rsi
7 .Lstart:
8 # if (!(i < n)) goto Lend;
9 cmpq %rdi,%rsi # n - i
10 \mid ile . Lend
11 # double t0 = 2; /*t0:xmm2*/
12 movasd .L2(%rip),%xmm2
13 # double t1 = x / t0; /*t1:xmm3*/
14 movasd %xmm1,%xmm3
15 divq %xmm2,%xmm3
16 # double t2 = t0 * x; /*t2:xmm4*/
17 movasd %xmm0,%xmm4
18 mulsd xmm2,%xmm4
```

```
\overline{C}1 # double t3 = c/t2; /*t3:xmm5*/
2 movasd %xmm0,%xmm5
 3 divsd %xmm4,%xmm5
   # x = t1 + t3:
5 movasd %xmm3,%xmm1
6 addsd %xmm5,%xmm1
7 \mid # \ i = i + 1;
8 addq $1,%rsi
9 # if (i < n) goto Lstart;
10 cmpq %rdi,%rsi # n - i
11 jl .Lstart
12 .Lend:
13 # return x;
14 movq %xmm1,%xmm0
15 ret
16 }
```
## Contents

- **コンパイラの仕事 / What do compilers do basically?**
- <sup>2</sup> より一般の場合 / More general cases
- <sup>3</sup> 最小限の C からのコード先生器/ Implementing a minimum C compiler
- <sup>4</sup> 中間言語/ Intermediate Representation

#### コード生成 — 一般的には難しいところ

● 気軽に各途中結果にレジスタを割り当てたが ...

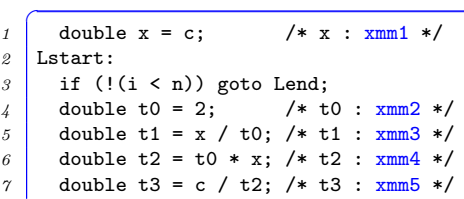

- レジスタは足りなくなるかも知れない
- 多くのレジスタは関数呼び出しをまたがると破壊される
- オペランドレジスタが限定されている命令もある (e.g., 整数 割り算の被除数は %rax, %rdx *≡* %rax, %rdx は割り算をまた がると破壊される)
- *→* 一般にはメモリ (スタック領域) も使う必要がある

#### Things are more complex in general . . .

we've liberally assign registers to intermediate results, but . . .

```
\overline{C}1 double x = c; /* x : xmm1 */
2 Lstart:
3 if (!(i < n)) goto Lend;
4 double t0 = 2; /* t0 : xmm2 */
5 double t1 = x / t0; /* t1 : xmm3 */
6 double t2 = t0 * x; /* t2 : xmm4 */
7 double t3 = c / t2: /* t3 : xmm5 */
```
- registers are finite (may run out)
- some registers are destroyed (i.e., values on them are lost) across a function call
- some instructions demand operands to be on specific registers (e.g., dividend of integer division must be on rax and rdx *≡* rax and rdx are destroyed across an integer division)
- *→* you must use memory ("stack" region) as well

## 最も単純だが一般的な(コンパイラによる) コード生成の作戦

途中結果は一般にはメモリ (スタック領域) も使う必要がある *⇒* 「常に」スタック領域を使うのが単純

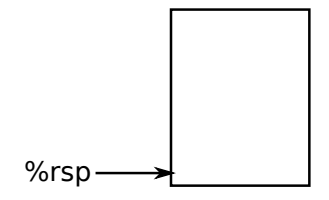

## A simplest general strategy for code generation by a compiler

- in general, memory (stack) must be used to hold intermediate results *⇒* simply, *"always"* use stack
- a register is used only "temporarily" (to read an operand from memory, which is immediately used by an instruction)

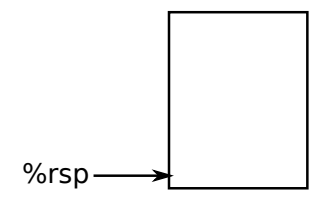

## レジスタ使用慣例 (ABI)

- 整数/ポインタの第 1-6 引数: rdi, rsi, rdx, rcx, r8, r9
- 浮動小数点数の引数は, xmm0, xmm1, ...
- 整数/ポインタの返り値: rax
- rsp : 関数先頭でスタックの端を指し、そこには戻り番地が格 納されている
- callee-save レジスタ: rbx, rbp, r12, r13, r14, r15 (関数呼び出 しをまたがって保存 *→* 呼び出された関数がそれらを使う場 合は保存してから使う)
- その他のレジスタは caller-save (関数呼び出しをまたがったら 壊れると仮定してコードを生成)
- https://wiki.cdot.senecacollege.ca/wiki/X86\_64\_ Register\_and\_Instruction\_Quick\_Start "general-purpose registers" を参照

#### Register usage conventions (ABI)

- the first six integer/pointers arguments : rdi, rsi, rdx, rcx, r8, r9
- $\bullet$  floating point number arguments :  $xmm0$ ,  $xmm1$ , ...
- an integer/pointer return value : rax
- rsp : points the end of the stack upon function entry, which holds the return address
- callee-save registers: rbx, rbp, r12, r13, r14, r15 (preserved across function calls *→* a function must save them before using (setting a value to) them)
- $\bullet$  other registers are caller-save (a function must assume they are destroyed across function calls)
- see "general-purpose" registers in https://wiki.cdot.senecacollege.ca/wiki/X86\_64\_ Register\_and\_Instruction\_Quick\_Start

long f() *{* ... g(1,2,3,4,5,6,7,8); ... *}*  $-$ f 実行中

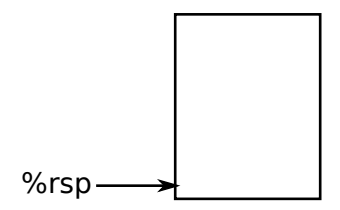

long f() *{* ... g(1,2,3,4,5,6,7,8); ... *}*

#### ● call  $g$  実行直前 rdi=1, rsi=2, rdx=3, rcx=4, r8=5, r9=6

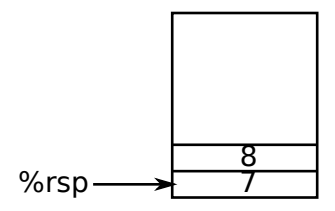

long f() *{* ... g(1,2,3,4,5,6,7,8); ... *}*  $\bullet$  call g 実行直後 (g 開始)

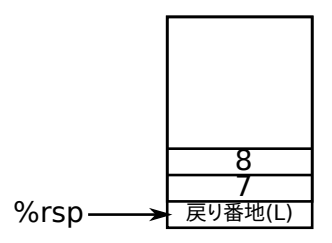

- long f() *{* ... g(1,2,3,4,5,6,7,8); ... *}*
- g が使う callee-save レジスタ保存

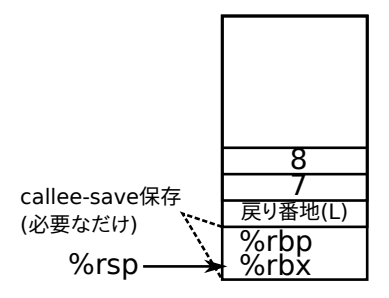

long f() *{* ... g(1,2,3,4,5,6,7,8); ... *}* g 実行中

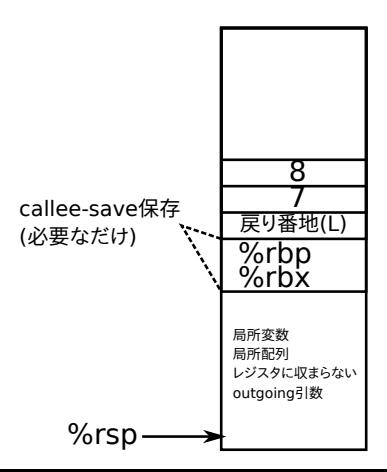

- long f() *{* ... g(1,2,3,4,5,6,7,8); ... *}*
- during f

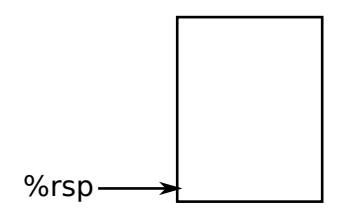

- long f() *{* ... g(1,2,3,4,5,6,7,8); ... *}*
- $\bullet$  right before "call  $g$ " rdi=1, rsi=2, rdx=3, rcx=4, r8=5, r9=6

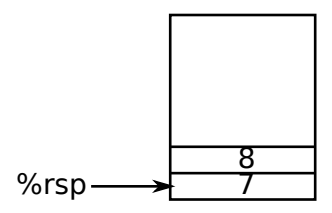

- long f() *{* ... g(1,2,3,4,5,6,7,8); ... *}*
- right after "call g" (when g started)

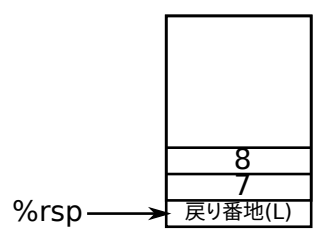

- long f() *{* ... g(1,2,3,4,5,6,7,8); ... *}*
- save callee-save registers g uses

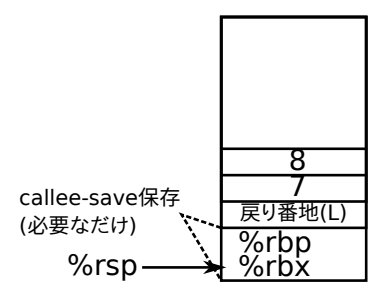

- long f() *{* ... g(1,2,3,4,5,6,7,8); ... *}*
- during g

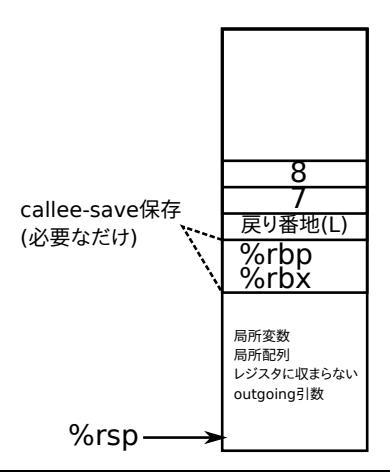
# 関数呼び出しを含むコード生成例

```
\frac{1}{4} double integ(long n) {
2 double x = 0;
3 double dx = 1 / (double)n;
4 double s = 0;
5 for (long i = 0; i < n; i++) {
6 s += f(x);
\gamma x += dx;
8 }
9 return s * dx;
10 }
```
## Code generation including function calls

```
\frac{1}{4} double integ(long n) {
2 \mid double x = 0;
3 double dx = 1 / (double)n;
4 double s = 0;
5 for (long i = 0; i < n; i++) {
6 s += f(x);
7 \mid x \mid = dx;
8 }
9 return s * dx;
10 }
```
"goto" 化と " $C = A$  op  $B$ " 化

```
\frac{1}{\text{double integr}(\text{long n}) + \frac{1}{\text{time}}} (\frac{1}{\text{time}}) +/
 2 double x = 0; /* x : 8(%rsp) */
 3 double t0 = 1; /* t0 : 16(\frac{\gamma_{\text{r}}}{\gamma_{\text{r}}} */
 4 double t1 = (double)n; /* t1 : 24(\sqrt[n]{rsp}) */
 5 \mid double dx = t0 / t1; /* dx : 32(\text{``rsp)} */6 \mid double s = 0; /* s : 40(\sqrt[n]{rsp}) */
7 \mid long i = 0; /* i : 48(\sqrt[n]{rsp} */
8 if (!(i < n)) goto Lend;
 9 Lstart:
10 double t2 = f(x); /* t2 : 56(%rsp) */
11 \quad s += t2:
12 x += dx;
13 i += 1;
14 if (i < n) goto Lstart;
15 Lend:
16 double t3 = s * dx; /* t3 : 64(\text{``rsp)} */
17 return t3:
18 }
```
### converting to "goto"s and " $C = A$  op B"s

```
\frac{1}{\text{double integr}(\text{long n}) + \frac{1}{\text{time}}} (\frac{1}{\text{time}}) +/
 2 double x = 0; /* x : 8(%rsp) */
 3 double t0 = 1; /* t0 : 16(\frac{\gamma_{\text{r}}}{\gamma_{\text{r}}} */
 4 double t1 = (double)n; /* t1 : 24(\sqrt[n]{rsp}) */
 5 \mid double dx = t0 / t1; /* dx : 32(\text{``rsp)} */6 \mid double s = 0; /* s : 40(\sqrt[n]{rsp}) */
7 \mid long i = 0; /* i : 48(\sqrt[n]{rsp} */
8 if (!(i \le n)) goto Lend;
9 Lstart:
10 double t2 = f(x); /* t2 : 56(%rsp) */
11 \quad s += t2:
12 x += dx;
13 i += 1;
14 if (i < n) goto Lstart;
15 Lend:
16 double t3 = s * dx; /* t3 : 64(\text{``rsp)} */
17 return t3:
18 }
```
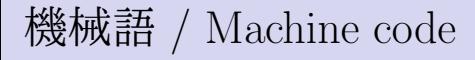

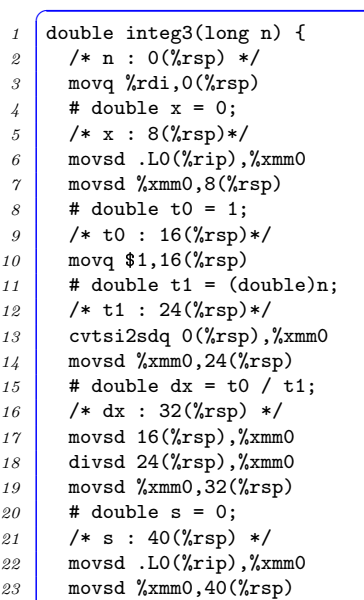

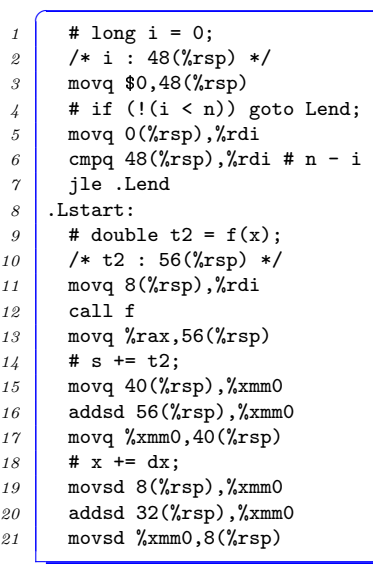

33 / 84

# 機械語 / Machine code

```
\overline{C}\begin{array}{|c|c|c|c|c|c|c|c|} \hline 1 & \text{# i & += & 1:} \end{array}2 movq 48(%rsp),%rdi
3 addq $1,%rdi
4 movq %rdi,48(%rsp)
5 # if (i < n) goto Lstart;
6 movq 0(%rsp),%rdi
7 cmpq 48(%rsp),%rdi # n - i
8 jg .Lstart
9 \mid Lend:
10 movsd 40(%rsp),%xmm0
11 addsd 32(%rsp),%xmm0
12 addsd %xmm0,64(%rsp)
13 # return t3;
14 addsd 64(%rsp),%xmm0
15 ret
16 }
```
# Contents

- **コンパイラの仕事 / What do compilers do basically?**
- 2 より一般の場合 / More general cases
- <sup>3</sup> 最小限の C からのコード先生器/ Implementing a minimum C compiler
- <sup>4</sup> 中間言語/ Intermediate Representation

### コード生成器 — 演習での前提

- **型は long (8 バイト整数) のみ** 
	- ▶ したがって typedef なども無し
	- ▶ int もなし、浮動小数点数もポインタもなし
	- ▶ 全部 long だから静的な型検査もいらない
- 大域変数もなし *⇒*
	- ▶ プログラム = 関数定義のリスト
- ややこしい文は if, while, 複合文 ({ ... }) のみ
- 変数宣言は複合文の先頭で, 初期化の式もなし
- 以上は字句の定義 (cc\_lex.mll), 文法の定義 (cc\_parse.mly) に反 映されている

### Code generator — scope of the exercise

- all data types are long (8 byte integers)
	- ▶ no typedefs
	- $\triangleright$  no ints, floating point numbers, or pointers
	- $\rightarrow$  everything is long, so type checks are unnecessary
- no global variables *⇒*
	- $\triangleright$  a program = list of function definitions
- supported complex statements are if, while and compound statement (*{* ... *}*) only
- all variable definitions must come at the beginning of a block and initializes (long *x* = *expr*) are not supported
- they are expressed in token definitions (cc lex.mll), and grammar definitions (cc parse.mly)
- cc\_ast.ml 構文木定義
- $\bullet$  cc\_parse.mly 文法定義
- cc lex.mll 字句定義
- cc\_cogen.ml 構文木からコード生成
- $\bullet$  cc.ml メイン

演習のほとんどの部分は, cc cogen.ml で行われるだろう

- $\bullet$  cc\_ast.ml abstract syntax tree (AST) definition
- $\bullet$  cc parse.mly grammar definition
- $\bullet$  cc lex.mll lexer definition
- $\bullet$  cc\_cogen.ml code generation from AST
- $\bullet$  cc.ml main driver

your work in this exercise will be mostly done in cc\_cogen.ml

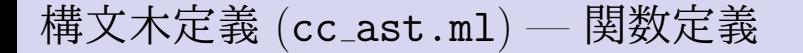

#### **• Cの関数定義の例**

```
1 long f (long x, long y) {
2 return x + y;
3 }
```
#### ● ⇒ 関数定義の構文木の定義

```
1 type definition =
2 FUN_DEF of (type expr * string * (type expr * string) list * stmt)
```
## AST  $(cc_ast.m1)$  — function definition

#### • an example C function definition

```
✞
1 long f (long x, long y) {
2 \mid return x + y;
3 }
```
#### *⇒* AST definition for function definition

```
\overline{a}1 type definition =
2 FUN_DEF of (type_expr * string * (type_expr * string) list * stmt)
```
構文木の定義 — 文

#### $\bullet$  if  $\overline{\mathsf{x}}$

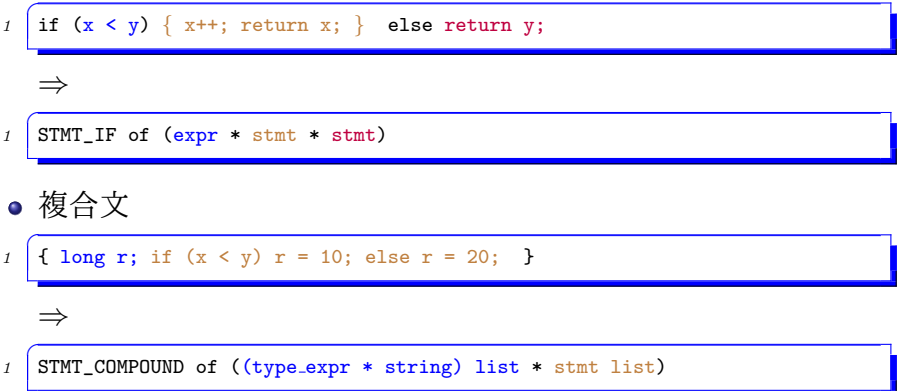

### AST — statements

#### **o** if statement

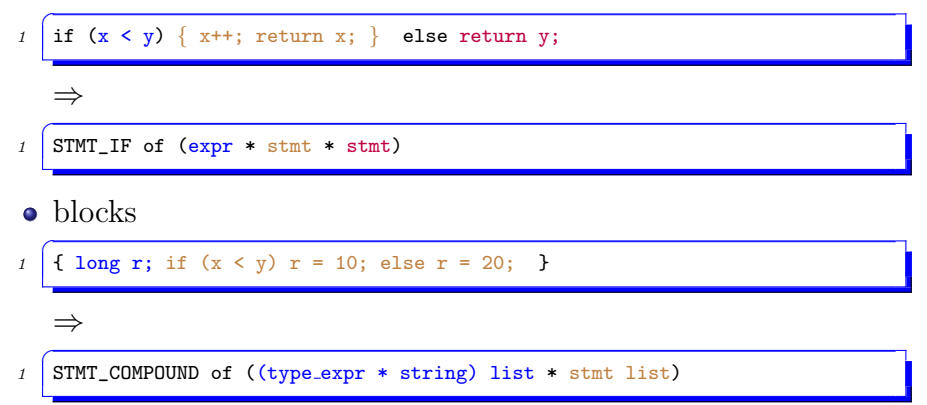

### 構文木の定義 — 文

- $\bullet$  while  $\overline{X}$
- while (i < n) *{* foo(i); i++; *}*

*⇒*✞

```
1 STMT_WHILE of (expr * stmt)
```
● ⇒ (諸々まとめた) 文の構文木の定義

```
1 type stmt =
2 STMT_EMPTY
3 | STMT_CONTINUE
4 | STMT_BREAK
5 | STMT_RETURN of expr (* e.g., return 123; *)
6 | STMT_EXPR of expr (* e.g., f(x); *)
7 | STMT_COMPOUND of ((type_expr * string) list * stmt list)
8 | STMT_IF of (expr * stmt * stmt)
9 | STMT_WHILE of (expr * stmt)
```
#### AST — statements

- $\bullet$  while  $\overline{X}$
- *1* while (i < n) *{* foo(i); i++; *}*

*⇒*✞

*1* STMT\_WHILE of (expr \* stmt)

#### *⇒* (putting them together) AST definition for statements

```
\int type stmt =
2 STMT_EMPTY
3 | STMT_CONTINUE
    4 | STMT_BREAK
5 | STMT_RETURN of expr (* e.g., return 123; *)
6 | STMT_EXPR of expr (* e.g., f(x); *)
7 | STMT_COMPOUND of ((type_expr * string) list * stmt list)
8 | STMT_IF of (expr * stmt * stmt)
9 | STMT_WHILE of (expr * stmt)
```
# 構文木の定義 — 式

 $\bullet$  2 項演算

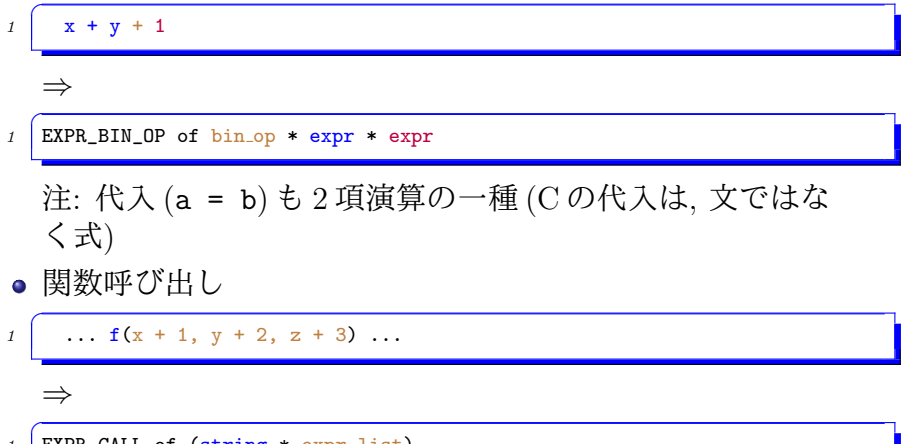

*1* EXPR\_CALL of (string \* expr list)

### AST — expressions

- binary operations
- $\overline{C}$  $1 \mid x + y + 1$ *⇒*✞

*1* EXPR\_BIN\_OP of bin\_op \* expr \* expr

Note: assignment  $(a = b)$  is a kind of binary operation  $(C's)$ assignment is not a statement but an expression)

**•** function call

$$
1 \longrightarrow
$$
  
\n
$$
\Rightarrow
$$
  
\n
$$
1 \times \text{EXPR\_CALL of (string * expr list)}
$$

構文木の定義 — 式

#### ● ⇒ (諸々まとめた) 式の構文木の定義

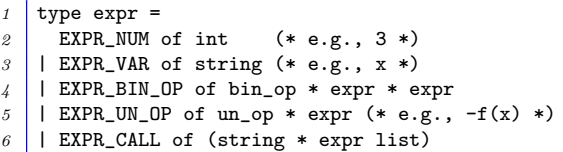

### $AST$  — expressions

*⇒* (putting them together) AST definitions for expressions

```
\int type expr =
2 EXPR_NUM of int (* e.g., 3 *)
\beta | EXPR_VAR of string (* e.g., x *)
4 | EXPR_BIN_OP of bin_op * expr * expr
5 | EXPR_UN_OP of un_op * expr (* e.g., -f(x) *)
6 | | EXPR_CALL of (string * expr list)
```
### コード生成 (cc cogen.ml) — 基本スタイル

- 構文木(AST)を受け取り, 対応する機械語(「命令」のリス ト) を返す
- ある構文木に対する機械語の生成 *≈* その構成要素に対する機 械語を適切に並べる
- プログラム全体 (program) *→* 関数定義 (definition) *→* 文  $(\text{stmt}) \rightarrow \vec{\mathcal{R}} \text{ (expr)}$
- コード生成器のプログラムの見た目は、多数の(1) 構文木に対 するパターンマッチ (match) と (2) 子ノードに対する再帰呼 出し

# Code generation  $(cc_{\texttt{cogen}}.ml)$  — basic structure

- takes a parse tree (AST) and returns machine code (a list of instructions)
- generating machine code for an AST *≈* arrange machine code for its components
- the program (program) *→* function definition (definition) *→* statement (stmt) *→* expression (expr)
- $\bullet$  code generator has lots of (1) pattern matching (match) against AST and (2) recursive calls to child trees

ファイル全体のコンパイル

#### *≈* 関数毎にコンパイルしたものを連結

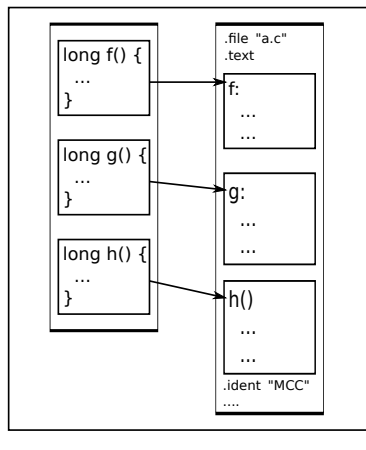

コード概形  $\frac{1}{1}$  let cogen\_program defs ... = *2* (gen\_header ...) *3* @ List.concat (List.map (fun def -> cogen def def ...) defs) *4* (gen\_trailer ...) 注: あくまで説明用の概形であって, 上記通りの形でなくてよい (こだ わってはいけない)

# Compiling an entire file

#### *≈* concatenate compilation of individual function definitions

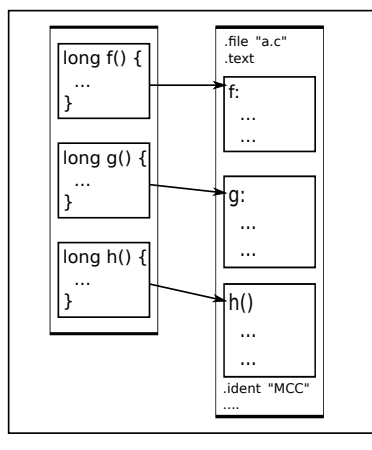

```
It will look like . . .
\frac{1}{1} let cogen_program defs ... =
2 (gen_header ...)
```

```
3 @ List.concat (List.map (fun def ->
            cogen def def ...) defs)
```

```
4 (gen_trailer ...)
```
Note: the above is an outline for the illustration purpose you do not have to (should not) stick to

関数定義のコンパイル

*≈* 文をコンパイルしたものの前後に, プロローグ (スタックを 伸ばす, etc.), エピローグ (スタックを縮める, ret, etc.) をつ ける

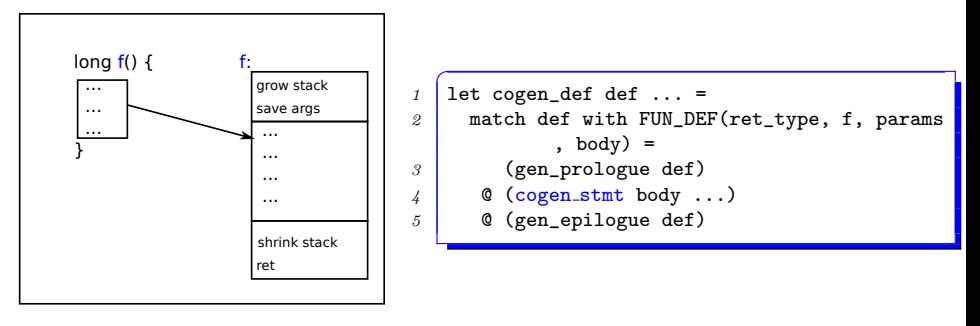

# Compiling a function definition

*≈* compile the body (statement); put prologue (grow the stack, etc.) and epilogue (shrink the stack, ret, etc.)

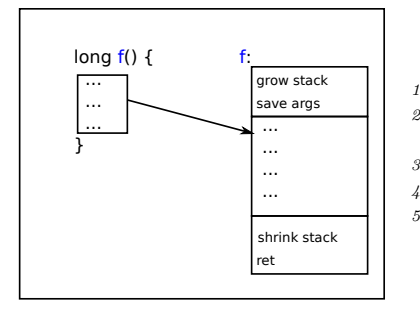

```
\int let cogen_def def ... =
2 match def with FUN_DEF(ret_type, f, params
           , body) =3 (gen_prologue def)
4 @ (cogen stmt body ...)
5 @ (gen_epilogue def)
```
文のコンパイル(例: while文)

*≈* 条件式, 本体をコンパイルしたものを以下のように配置. ループの継続判定コードをつける

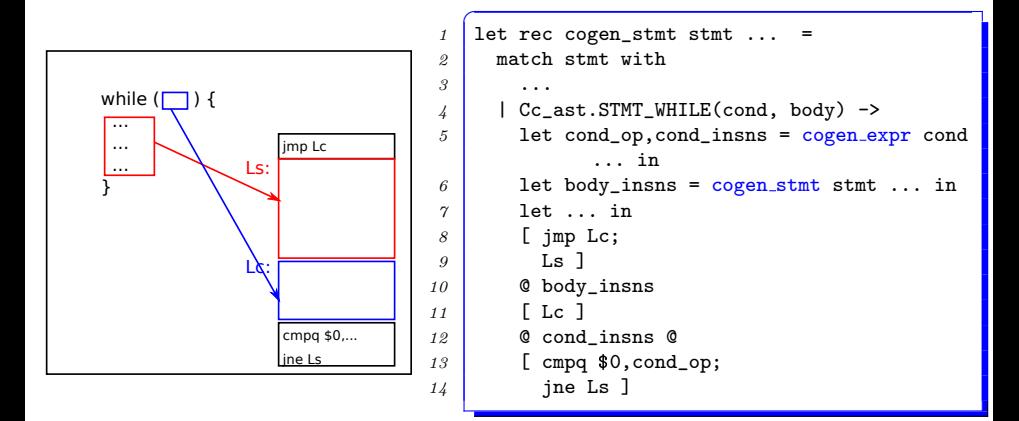

## Compiling a statement (e.g., while statement)

*≈* place compilation of the condition expression and the body as follows. add a conditional to determine if the loop continues

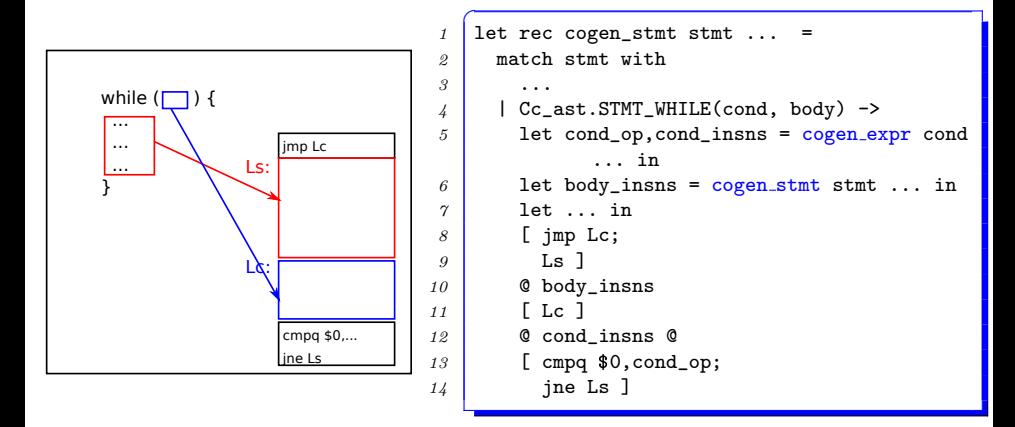

式のコンパイル(算術演算)

*≈* 引数をそれぞれコンパイル; 演算命令

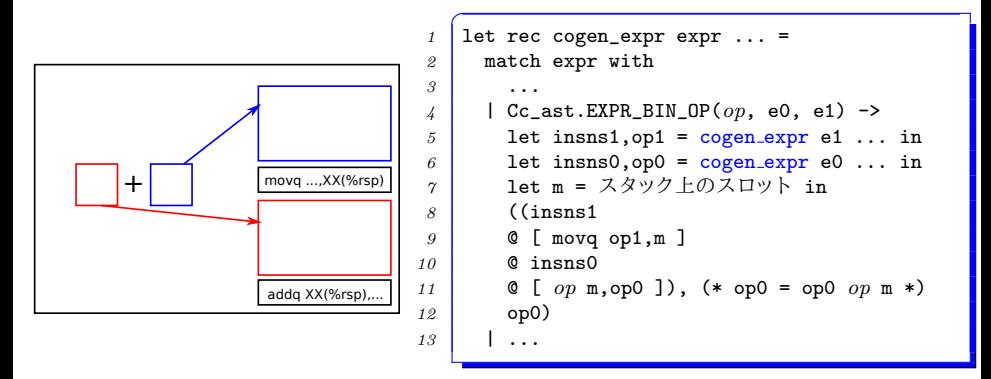

- 注: movq XX(%rsp),... は第一オペランドの結果をスタックに格納し, 第 二オペランドの評価中に壊されることがないようにしている
- 最も単純な方式 =「すべての中間結果をスタックに格納する」に沿った 方式

# Compiling an expression (arithmetic)

*≈* compile the arguments; an arithmetic instruction

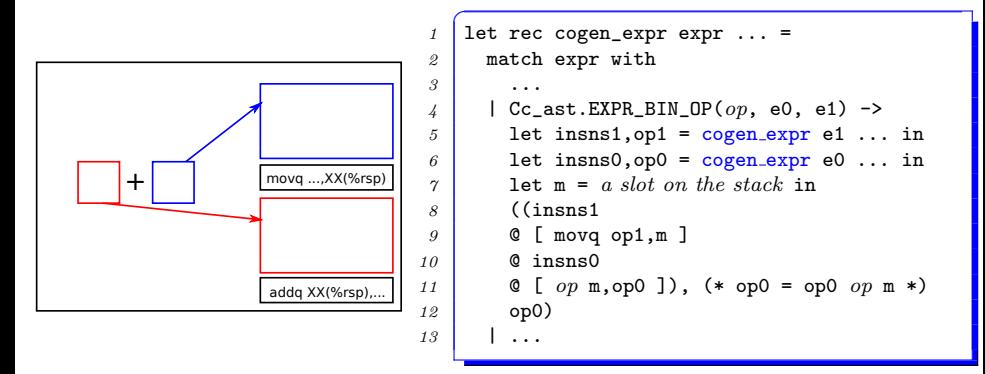

- **•** Remark: movq  $XX(\gamma_{\text{rsp}}), \ldots$  saves the first operand, ensuring it won't be destroyed during the evaluation of the second
- remember we are following the simplest strategy  $=$  "save all intermediate results on the stack"

### 式のコンパイル (比較演算)

- $A < B$  は,
	- ▶ *A* < *B* ならば 1
	- ▶ *A* >= *B* ならば 0
	- という値を持つ式
- 式が許される任意の場所に現れうることに注意
	- ▶ z = x < y, (x < y) + z, f(x < 1) のような式も許される (if や while の条件部分に来るとは限らない)
- アセンブリ言語でこれを生成する命令は?
	- ❶ 条件分岐
	- <sup>2</sup> 条件つき set 命令. 例:

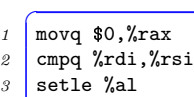

で, %rsi - %rdi *≤* 0 (less-than-or-equal) ならば, %al (%rax の下 8 bit) に 1 がセットされる

# Compiling an expression (comparison)

- $A \leq B$  is an expression that evaluates to
	- ▶ 1 if *A* < *B*
	- $\triangleright$  0 if  $A \geq B$
- no single instruction exactly does this
- note that they can appear anywhere expression can
	- $\triangleright$  z = x < y, (x < y) + z, and  $f(x \le 1)$  are allowed (they do not necessarily appear in condition expression of if or while)
- how to do it in assembly code?
	- <sup>1</sup> conditional branch
	- 2 *conditional set instruction.* e.g.,

```
1 movq $0,%rax
```
- *2* cmpq %rdi,%rsi
- *3* setle %al

will set  $\%$ al (the lowest 8 bits of  $\%$ rax) to 1 when  $\%$ rsi -%rdi *≤* 0 (less-than-or-equal)

式のコンパイル (比較演算)

#### *≈ <* の引数をそれぞれコンパイル; 比較; 条件付き set

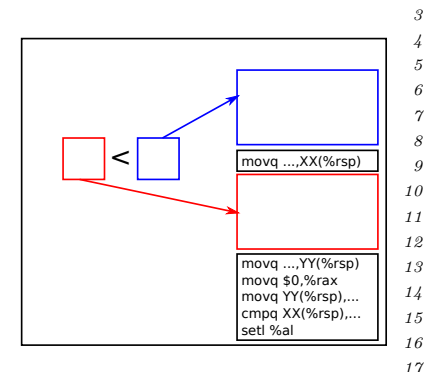

 $\sqrt{\left( \text{let } \text{rec } \text{cogen\_expr } \text{expr} \ldots \right)}$  match expr with ... | Cc\_ast.EXPR\_CMP\_OP(op, e0, e1) -> let insns1,op1 = cogen expr e1 ... in  $6 \mid$  let insns0, op0 = cogen expr e0 ... in let m0 = スタック上のスロット in let m1 = スタック上のスロット in ... ((insns1 @ [ movq op1,m1 ] @ insns0 @ [ movq op0,m0; movq \$0,%rax; movq m0,op0; cmpq m1,op0; set*op* rax ] op0) | ...

# Compiling an expression (comparison)

*≈* compile the arguments; compare; conditional set

| ...

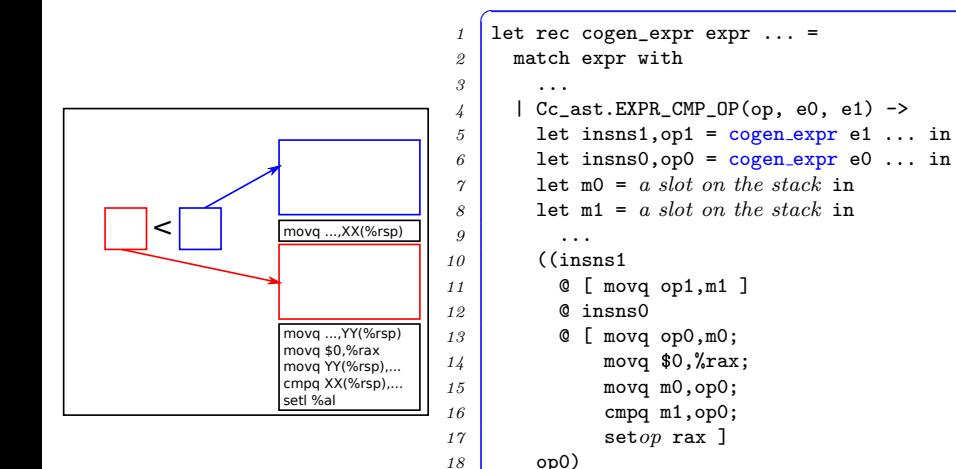

式のコンパイル (関数呼び出し)

*≈* 引数をそれぞれコンパイル; 引数を所定の位置に並べる; call 命令

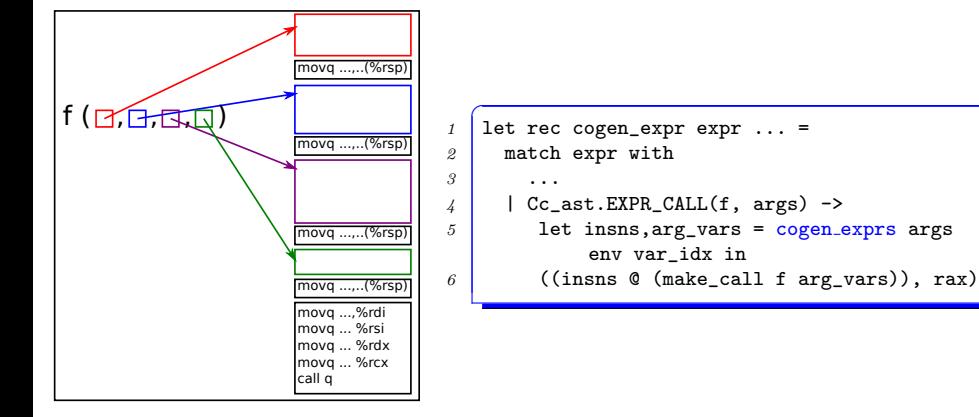
## Compiling an expression (function call)

*≈* compile all arguments; put them to positions specified by ABI; a call instruction

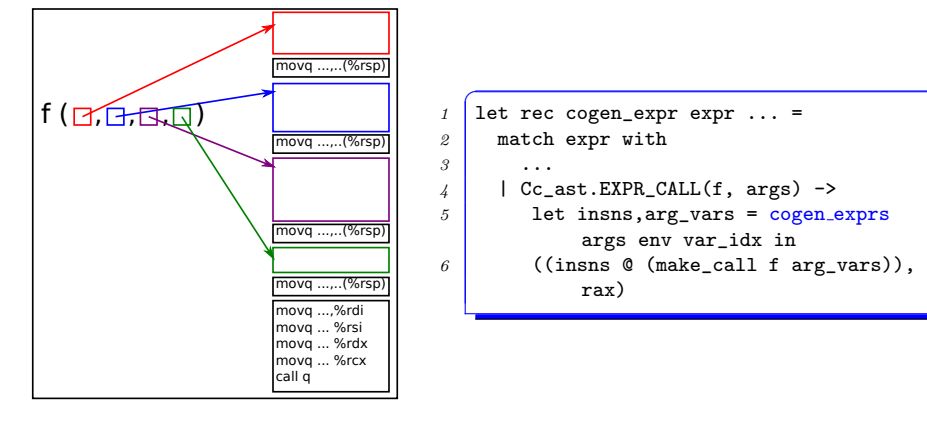

「部分式の値」や「変数の値」を保存しておく場所の決め方 以下の XX の決め方

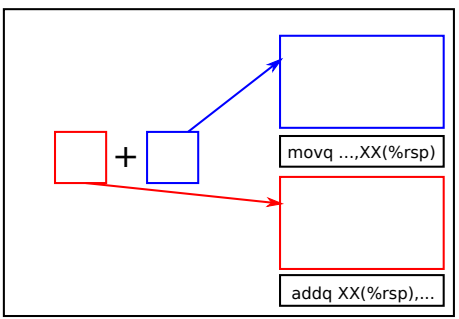

## Details we have been leaving out

- how to determine locations to save values of *subexpressions* and *variables*
- that is, how to determine XX below

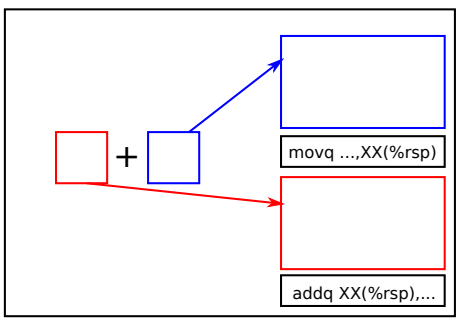

## 「部分式の値」の格納場所の決め方

- cogen\_expr に, 空き領域の先頭を示す引数 (v) を渡す 意味: (cogen expr *E v* . . . ) は, *E* を評価する命令列を生成; それは (%rsp + *v*) 以上のアドレスのみを使う (破壊する)
- *→ A* + *B* の命令列中で, *B* の結果は *v*(%rsp) に保存 ● Aは *v* + 8 以降を使う

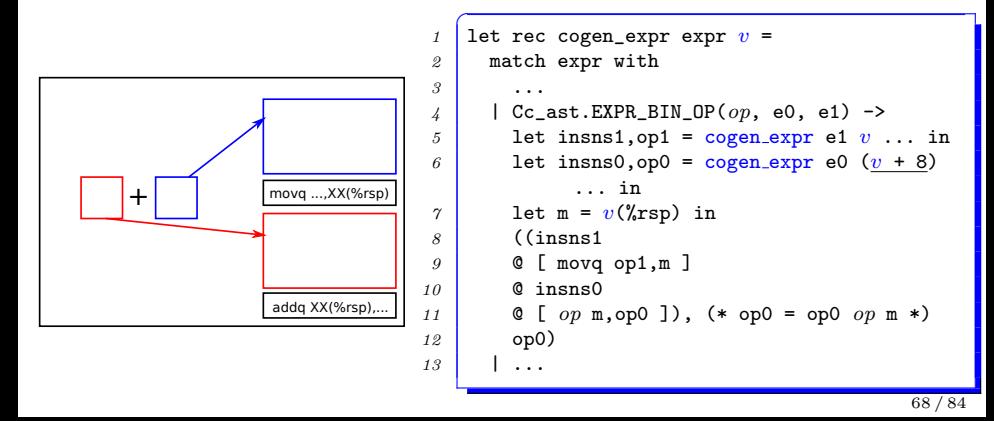

#### Determining where to save subexpressions

- cogen expr receives a value (*v*) pointing to the free space spec: cogen expr  $E \, v \, \dots$  generates instructions that evaluate *E* using (destroying) only addresses above  $(\sqrt[n]{\text{rsp}} + v)$
- $\bullet \rightarrow$  when evaluating  $\boxed{A} + \boxed{B}$ , save  $\boxed{B}$  at  $v$  (*f*, rsp)
- let  $\vert A \vert$  use  $v + 8$  and higher addresses

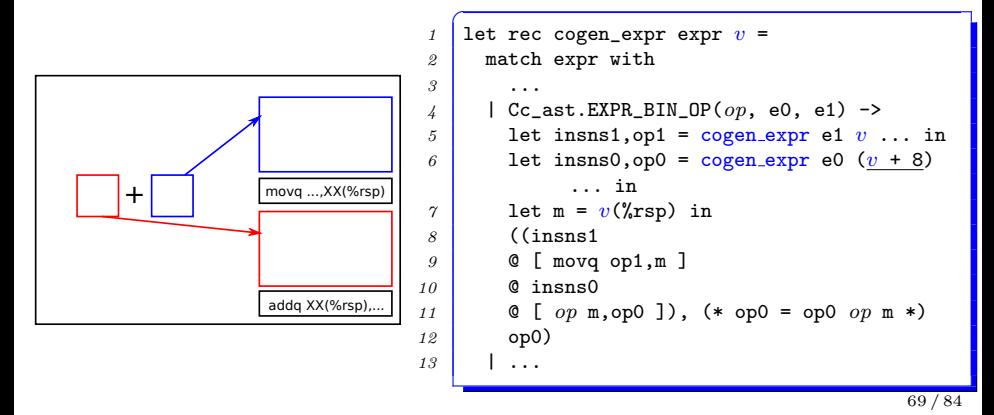

## 「変数の値」の格納場所

● 例:

 $\int$  if  $\left(\ldots\right)$  { *2* long a, b, c; *3* ... *4* }

- 変数 a. b. cをスタック上に格納する必要がある
- 部分式の保存場所とほぼ同じ問題
- *→* cogen stmt にも, 空き領域の先頭を示す引数 *v* を渡す 意味: cogen stmt *S v* . . . は, *S* を実行する命令列を生成; それ は (%rsp + *v*) 以上のアドレスのみを使う (破壊する)
- $\bullet \rightarrow \emptyset$   $\lambda$   $\emptyset$   $\sharp$   $\lambda$   $\rightarrow$  *v*(%rsp), b  $\mapsto$  *v* + 8(%rsp), c  $\mapsto$  *v* + 16(%rsp) に格納

#### Locations to hold variables

 $\bullet$  ex:

 $\int$  if  $(...)$  { *2* long a, b, c; *3* ... *4* }

- we need to hold **a**, **b**, **c** on the stack
- the problem is almost identical to saving values of subexpressions
- *→* cogen stmt also takes *v* pointing to the beginning of the free space

spec: cogen\_stmt  $S$   $v$  ... generates instructions to execute  $S$ ; they use (destroy) only addresses above  $(\sqrt[n]{\mathbf{rsp}} + v)$ 

 $\bullet \rightarrow e.g., hold a \mapsto v(\ensuremath{\text{%rsp}}), b \mapsto v + 8(\ensuremath{\text{%rsp}}),$  $c \mapsto v + 16$ (*"*sp)

### 環境: 変数の格納場所の情報

- 「変数の値の格納場所」は, 式に変数が出現した際にそれを取 り出せる必要がある
	- ▶ 例: x + 1 をコンパイルするには, x の格納場所を知る必要
- 「変数 *7→* 格納場所」の写像を管理するデータ構造 **(**環境**)** を 作り, cogen stmt, cogen expr はそれを受け取るようにする
- 複合文 (*{* . . . *}*) の先頭で変数宣言が行われた時に, 環境に新 たな写像を追加
- 環境は、連想リスト (List.assoc) を用いて簡単に作れる

### Environment: records where variables are held

- when a variable occurs in an expression, we need to get the location that holds the variable
	- $\triangleright$  ex: to compile  $x + 1$ , we need to know where x is held
- make a data structure that holds a mapping "variable *7→* location" *(environment)* and pass it to cogen stmt and cogen expr
- when new variables are declared at the beginning of a compound statement  $({}, \ldots)$ , add new mappings to it
- an environment can be easily built with association list (List.assoc)

### cogen exprは環境を受け取る

```
✞
1 let rec cogen_expr expr env v =
2 match expr with
3 ...
4 | Cc_ast.EXPR_VAR(x) ->
5 let loc = env_lookup x env in
6 ([ movq loc,... ], ...)
7 | ...
```
● env\_lookup *x env* は, 環境 env中から *x* の格納位置を探す

#### cogen expr receives an environment

```
✞
1 let rec cogen_expr expr env v =
2 match expr with
3 ...
4 | Cc_ast.EXPR_VAR(x) ->
5 let loc = env_lookup x env in
\delta ([ movq loc,... ], ...)
7 | ...
```
env lookup *x env* searches environment *env* for *x* and returns its location

### cogen stmtも環境を受け取る

```
\overline{a}1 let rec cogen_stmt expr env v =
2 match expr with
3 ...
4 | Cc_ast.STMT_COMPOUND(decls, stmts) ->
5 let env',v' = env_extend decls env v in
6 cogen_stmts stmts env' v' ...
7 | ...
```
env extend *decls env v* は,

- ▶ 変数宣言 *decls* で宣言された変数に格納場所を割り当て (*v*,  $v + 8, v + 16, \ldots$ ,
- ▶ それらを環境 *env* に登録
- ▶ 新しい環境 env'と空き領域 v'を返す

#### cogen stmt receives an environment too

```
✞
1 let rec cogen_stmt expr env v =
2 match expr with
3 ...
4 | Cc_ast.STMT_COMPOUND(decls, stmts) ->
5 let env',v' = env_extend decls env v in
6 cogen_stmts stmts env' v' ...
7 | ...
```
- env extend *decls env v*
	- $\triangleright$  assign locations  $(v, v + 8, v + 16, ...)$  to variables declared in *decls*
	- ▶ register them in *env*
	- ▶ return the new environment *env'* and the new free space *v'*

環境の実装

- 環境は (変数名, 格納場所) のリスト
- *loc* = env lookup *x env* 環境 *env* において, 変数 *x* の格納場所 *loc* を返す (cf. List.assoc)
- *env'* = env add *x loc env env* に, *x 7→ loc* が追加された環境 *env'* を返す ((*x*, *loc*)::*env*)
- これを元に env extend *decls env v* を作るのは演習問題
- an environment is a list of (variable name, location)
- *loc* = env lookup *x env*

returns *x*'s location in environment *env* (cf. List.assoc)

 $\bullet$  *env*' = env\_add *x loc env* 

returns a new environment *env'* which has a new mapping  $x \mapsto \text{loc}$  in addition to *env* ( $(x, \text{loc}):$ *:env*)

• implementing env\_extend *decls env v* based on this is your exercise

## Contents

- **コンパイラの仕事 / What do compilers do basically?**
- 2 より一般の場合 / More general cases
- <sup>3</sup> 最小限の C からのコード先生器/ Implementing a minimum C compiler
- <sup>4</sup> 中間言語/ Intermediate Representation

中間言語 (IR)

● 原理的には「構文木, 環境」から直接アセンブリ言語を出すこ とも可能だが, 色々な理由で, アセンブリ言語と似ているが少 し違う「中間言語 (Intermediate Representation; IR)」を通す ことが普通

IR vs. アセンブリ

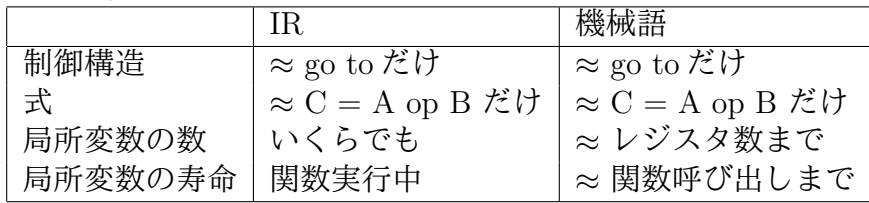

## Intermediate representation (IR)

while it is in theory possible to directly emit assembly code from a pair (AST, environment), most compilers first emit "Intermediate Representation; IR" which are similar to but different from the assembly code

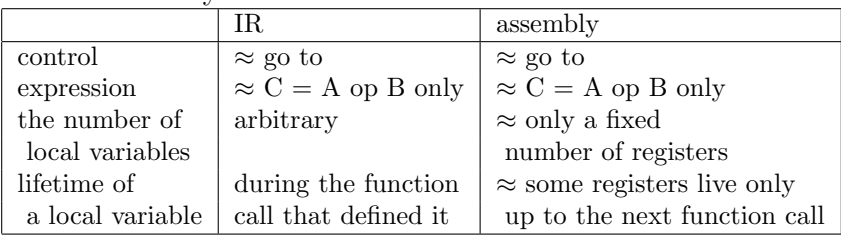

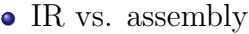

## 中間言語 (IR)の存在理由

- 入力 *→* IR の変換を易しくする (任意個の, 寿命が関数呼び出 しをまたがる変数を利用可能にする)
- 複数の入力言語の実装を容易にする C, C++, Java, etc. で 入力言語 *→* IR 以外は共通
- 複数プロセッサへの実装を容易にする Intel, ARM, etc. で, IR *→* 機械語 以外は共通
- 最適化 「IR *→* IR の変換」または「IR *→* 機械語の変換」 で種々の最適化を表現

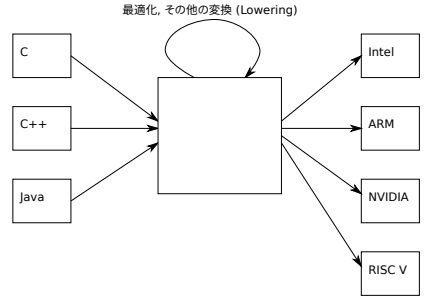

# Why IR?

- simplify program *→* IR conversion (allow arbitrary number of local variables, live across function calls)
- $\bullet$  make it easy to implement multiple input languages  $\sim$  C, C++, Java, etc. can share everything but input  $\rightarrow$  IR
- make it easy to target multiple processors Intel, ARM, etc. can share everything but IR *→* machine code
- optimization represent various optimizations as "IR *→* IR" or "IR → machine code" transformation

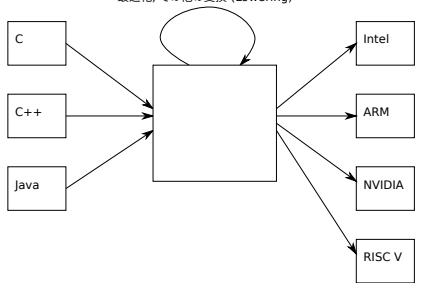